| 1 | 0 | Α. | Т2 | 1 |
|---|---|----|----|---|
|---|---|----|----|---|

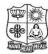

(Autonomous & Residential)

[Affiliated to Madurai Kamaraj University]

**B.Sc. Comp.Science** Degree (Semester) Examinations, April 2020 Part – III: Allied Subject: Second Semester: Paper – I

#### **STATISTICS & PROBABILITY**

Under CBCS - Credit 5

Time: **3** Hours Max. Marks: **75** 

|                   | -                        |                    |                     |
|-------------------|--------------------------|--------------------|---------------------|
| Answer ALL (      | <u>Duestions</u> :       |                    | $(10\times1=10)$    |
| 1. The diagram    | of continuous rectang    | les obtained is ca | ılled               |
| a) Polygon        | b) Par chart             | c) Histogram       | d) Pie chart        |
| 2. The median of  | of values 18, 20, 15, 3  | 5, 25 is           | -                   |
| a) 25             | b) 15                    | c) 20              | d) 18               |
| 3. Range is       |                          |                    |                     |
| a) L-S            | b) $X_{max}$ - $X_{min}$ | c) S-L             | d) Both A&B         |
| 4 is              | the best & powerful m    | easure of dispers  | sion.               |
| a) Standard d     | leviation                | b) Quartile De     | viation             |
| c) Mean Dev       | iation                   | d)Range            |                     |
| 5. In a throw of  | coin what is the proba   | ability of getting | head.               |
| a) 2/1            | b) 2                     | c) 1/2             | d)1                 |
| 6. Baye's theore  | em developed by          | _                  |                     |
| a) Michael B      | ayes b) Pascal Bayes     | c) Thomas Ba       | yes d) Format Bayes |
| 7. Toss of a coin | n, find the sample space | ce                 |                     |
| a) (H, T)         | b) (H, H)                | c) (T, T)          | d) None of these    |

- 8. Which of the following is not possible in probability distribution?
  - a) P(x) >= 0
- b)  $\sum P(x) = 1$
- c)  $\sum x P(x) = 2$  d) P(x) = -0.5
- 9. In Sampling without replacement, an element can be chosen\_\_\_\_
  - a) Less than once b) More than once c) Only once
- d) Difficult to tell
- 10. Mode is the value of x where f(x) is a maximum if X is continuous.
  - a) True
- b) False
- c) Both a&b
- d) Neither a&b

## SECTION - B

## **Answer any FIVE Questions:**

 $(5 \times 2 = 10)$ 

- 11. What do you mean frequency table?
- 12. Define frequency densities.
- 13. Define Dispersion.
- 14. What do you mean by range?
- 15. Define trail and event.
- 16. Define statistics.
- 17. What is Histogram?.

## **SECTION - C**

# **Answer ALL Questions:**

 $(5\times 5=25)$ 

- 18.a). Find the arithmetic mean of the following frequency distribution.
- x :
- 2 3

12

4

17

- 6
- 14 10

[OR]

b). Write down graphic representation of a frequency distribution.

19.a). Discuss about the measures of Dispersion.

## [OR]

- b). A cycle pedals from his house to his college at a speed of 10Km p/h and back from the college to his house at 15Km p/h. Find the average speed.
- 20.a). What is the change that a leap year selected at random will contain 53 Sundays?

#### [OR]

- b). A bag contains 3 red, 6 white and 7 blue balls. What is the probability that two balls drawn are white and blue?
- 21.a). Find the median for the following distribution.

| Wages   | 2000-3000 | 3000-4000 | 4000-5000 | 5000-6000 | 6000-7000 |
|---------|-----------|-----------|-----------|-----------|-----------|
| Workers | 3         | 5         | 20        | 10        | 5         |

[OR]

b). Find the mode for the following distribution:

| Class     | 0-10 | 10-20 | 20-30 | 30-40 | 40-50 | 50-60 | 60-70 | 70-80 |
|-----------|------|-------|-------|-------|-------|-------|-------|-------|
| Frequency | 5    | 8     | 7     | 12    | 28    | 20    | 10    | 10    |

22.a). Prove that for any Discrete distribution, Standard Deveiation is not less then Mean Deviation from the mean.

#### [OR]

b). Find the Mean Deviation for the following data.

| X | 2 | 4 | 6 | 8 | 10 |
|---|---|---|---|---|----|
| F | 1 | 4 | 6 | 4 | 1  |

## SECTION - D

## **Answer any THREE Questions:**

 $(3\times10=30)$ 

- 23. Write down merits and demerits of Median.
- 24. Find the mean for the following distribution:

| Marks    | 0-10 | 10-20 | 20-30 | 30-40 | 40-50 | 50-60 |
|----------|------|-------|-------|-------|-------|-------|
| Students | 12   | 18    | 27    | 20    | 17    | 6     |

- 25. A card is drawn from a well-shuffled pack of playing cards. What is the probability that it is either a spade or an ace.
- 26. A Coin is tossed 3 times, Find the chance a throwing.
  - i) Three heads,
- ii) Two heads and tail
- iii) Heads to tail alternative
- 27. Two unbiased dice are thrown, Find the Probability that,
  - i) Both the dice shown the same number.
  - ii) The first dice shows 6.
  - iii) The total of the number on the dice is 8.
  - iv) The total of the number on the dice is greater than 8.
  - v) The total of the number on the dice is 13.
  - vi) The total of the numbers on the dice is any number from 2 to 12.

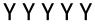

| 1 | 0 | Α | T | 4 | 1 |
|---|---|---|---|---|---|
|---|---|---|---|---|---|

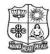

(Autonomous & Residential)

[Affiliated to Madurai Kamaraj University]

**B.Sc. Comp.Science** Degree (Semester) Examinations, April 2020 Part - III: Allied Subject: Fourth Semester: Paper - I

#### NUMERICAL METHODS FOR COMPUTER SCIENCE

Under CBCS - Credit 5

Time: 3 Hours Max. Marks: 75

## **SECTION - A**

## **Answer ALL Questions:**

 $(10 \times 1 = 10)$ 

- 1. In which of the following method, we approximate the curve of solution by the tangent in each interval.
  - a) Picard's method

b) Euler's method

c) Newton's method

- d) Range Kutta method
- 2. Newton-Raphson method is used to find the root of the equation  $x^2 2 = 0$ .

If iterations are started from - 1, then iterations will be

a) cosnverge to -1

b) converge to  $\sqrt{2}$ 

c) converge to  $-\sqrt{2}$ 

- d) No converge
- 3.  $E^4-4E^3+6E^2+-4E+1=$ 
  - a) E<sup>4</sup>

- b)  $(E-1)^4$  c)  $(E+1)^4$
- d)  $(E-1)^3$
- 4. Rounding off the number 32.68673 to 4 significant digits, we get a

number

- a) 32.68
- b) 32.69
- c) 32.67
- d) 32.686
- 5. The Runge-kutta method of second order is nothing but \_\_\_\_
  - a. Fuler Method.

b. Taylor method

c.Modified Euler method

d.Improved Euler

| 6.         | The forward diffe      | rence operator den        | oted by the sym       | bol is                      |
|------------|------------------------|---------------------------|-----------------------|-----------------------------|
|            | a). delta              | b). nabla                 | c). omega             | d). beta                    |
| 7.         | If h=2, find the va    | alue of y when x=5        | by Newton For         | ward Interpolation          |
|            | Formula? X: 4 6        | Y: 13                     |                       |                             |
|            | a). 0                  | b). 2                     | c). 3                 | d). 4                       |
| 8.         | The positive root of t | the equation $x^2$ -6x =1 | 3 lies in the interva | l                           |
|            | a). (0, 1).            | b). (1, 2).               | c). (2, 3).           | d). (3, 4)                  |
| 9.         | The matrix i           | n the normal equation     | s is symmetric.       |                             |
|            | a).Square.             | b).Scalar .               | c).Co-efficient.      | d).Upper triangular         |
| 10         | .Consider the follo    | owing system of lin       | near equation:        |                             |
|            | 3x + y + z = 0,        | x + 4y - z = 1,  2x       | x - y + 5z = 2        |                             |
|            | If current approx      | imation is $x = 0$ , y    | z = 0.25, z = 0.4     | 5, then the Gauss-          |
|            | Seidel method wi       | ll give next approx       | simation as $x = -$   | -0.23, $y = 0.42$ and $z =$ |
|            | a) 0.58                | b) 0.48                   | c) 0.7                | d) 0.24                     |
|            |                        |                           |                       |                             |
|            |                        | <b>SECTIO</b>             | ON - B                |                             |
| <b>A</b> n | swer any FIVE          | <b>Questions</b> :        |                       | $(5\times2=10)$             |
| 11         | . Write down the fo    | ormula of Laplace         | Everett's.            |                             |
| 12         | . Define interpolati   | on.                       |                       |                             |
| 13         | . What do you mea      | n Gauss-Jordan eli        | mination metho        | d?                          |
| 14         | .Solve the equation    | n x+y=2 and 2x+3y         | y=5 by Gauss el       | imination method.           |
| 15         | . Write down Gaus      | s-Forward interpol        | ation formula.        |                             |
| 16         | . What do you mea      | n numerical integr        | ation?                |                             |
| 17         | Write down the fo      | ormula for Tranezo        | sidal rule            |                             |

### **SECTION – C**

## **Answer ALL Questions:**

 $(5\times 5=25)$ 

18.a). Find the missing value of the following table:

| Year                    | 1917 | 1918 | 1919 | 1920 | 1921 |
|-------------------------|------|------|------|------|------|
| <b>Export (in tons)</b> | 443  | 384  | ı    | 397  | 467  |

## [OR]

b). Find the values of y at x = 21 and x = 28 from the following data.

| X | 20     | 23     | 26     | 29     |
|---|--------|--------|--------|--------|
| y | 0.3420 | 0.3907 | 0.4384 | 0.4848 |

19.a). Solve the following system of equation using Gaussian elimination method.

i). 
$$x+y+z=9$$

ii). 
$$2x-3y+4z=13$$

iii). 
$$3x+4y+5z=40$$

## [OR]

b). Solve the following equation by Gauss Jordan method.

i). 
$$x+y=2$$

ii). 
$$2x+3y=5$$

20. a). Apply Gauss forward Central difference formula and estimate f(32) from the following table.

| X      | 25     | 30     | 35     | 40     |
|--------|--------|--------|--------|--------|
| y=f(x) | 0.2707 | 0.3027 | 0.3386 | 0.3794 |

## [OR]

b). Use Lagrange's formula to find the value of y at x=6 from the following data

| X | 3   | 7   | 9  | 10 |
|---|-----|-----|----|----|
| у | 168 | 120 | 72 | 63 |

21.a). Evaluate  $\int_{0}^{1} dx/1 + x^2$  using Trapezoidal rule with h=0.2. Hence

determine the value of  $\Pi$ .

## [OR]

b). Evaluate  $I = \int_{0}^{6} \frac{1}{1+x} dx$  using Simpson's one-third rule Where h=1.

22.a). Evaluate 
$$I = \int_{0}^{2} \frac{dx}{1+x^2}$$
 using Romberg's method.

#### [OR]

b). Form the divided difference table for the following data:

| X      | -2   | 0   | 3   | 5  | 7    | 8    |
|--------|------|-----|-----|----|------|------|
| y=f(x) | -792 | 108 | -72 | 48 | -144 | -252 |

# $\underline{SECTION - D}$

## **Answer any THREE Questions:**

$$(3 \times 10 = 30)$$

23. Apply Gauses's backward interpolation formula find the population for the year 1936 given that:

| Year (x)      | 1901 | 1911 | 1921 | 1931 | 1941 | 1951 |
|---------------|------|------|------|------|------|------|
| Population in | 12   | 15   | 20   | 27   | 39   | 52   |
| thousand (y)  |      |      |      |      |      |      |

24. Find the inverse of matrix 
$$A = \begin{cases} 2 & 1 & 1 \\ 3 & 2 & 3 \\ 1 & 4 & 9 \end{cases}$$
 Using Gaussian method.

25. Using Newton's divided difference formula, find the values of f(2), f(8) and f(15) given the following table:

|      | , , |     |     |     |      |      |
|------|-----|-----|-----|-----|------|------|
| X    | 4   | 5   | 7   | 10  | 11   | 13   |
| f(x) | 48  | 100 | 294 | 900 | 1210 | 2028 |

26. From the following table of half-yearly premium for policies maturing at different ages, estimate the premimum for policies maturing at age 46 and 63.

 Age
 x : 45
 50
 55
 60
 65

 Premium
 y : 114.84
 96.16
 83.32
 74.48
 68.48

27. Evalute  $\int_{-3}^{3} x^4 dx$  by using i) Trapezoidal rule ii) Simpson's both rule verify your results by actual integration (h=1).

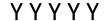

| 1 | 0 | C | Γ2 | 1 |
|---|---|---|----|---|
|---|---|---|----|---|

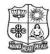

(Autonomous & Residential)

[Affiliated to Madurai Kamaraj University]

**B.Sc. Comp.Science** Degree (Semester) Examinations, April 2020 Part – III: Core Subject: Second Semester: Paper – I

#### **OBJECT ORIENTED PROGRAMMING WITH C++**

Under CBCS - Credit 4

Time: **3** Hours Max. Marks: **75** 

| Answer ALL Que       | <u>estions</u> :      |                   | $(10\times1=10)$     |
|----------------------|-----------------------|-------------------|----------------------|
| 1. When a data typ   | pe must contain deci  | mal numbers, as   | ssign the type.      |
| A. int.              | B. char.              | C. double.        | D. long int.         |
| 2. What punctuation  | on ends most lines o  | f C++ code?       |                      |
| A (dot).             | B.; (semi-colon)      | . C.: (colon).    | D. ' (single quote). |
| 3. Which is not a l  | oop structure?        |                   |                      |
| A. for.              | B. do while.          | C. while.         | D. repeat until.     |
| 4. The other name    | for derived class is  |                   |                      |
| A. subclass          | B. super class        | C. subordinate    | e class D. base clas |
| 5 integ              | er can hold both pos  | itive and negati  | ve values.           |
| A. Unsigned.         | B. Positive.          | C. Negative.      | D. Signed.           |
| 6. A function that   | does not return a val | lue will have ret | turn type            |
| A. int               | B. void               | C. float          | D. char              |
| 7. The key           | word brings the me    | mbers of a name   | espace into view.    |
| A. view.             | B. using.             | C. additive.      | D. show.             |
| 8. >> is called as _ | operato               | r.                |                      |
| A. insertion.        | B. extraction.        | C. greater than   | n. D. lesser than.   |

9. A structure defines a \_\_\_\_\_ type.

A. class.

B. pointer.

C. arrays.

D. variables.

10. Variables that are declared inside a function are called as \_\_\_\_\_.

A. local.

B. global.

C. scope.

D. external

## **SECTION - B**

## **Answer any FIVE Questions:**

 $(5 \times 2 = 10)$ 

- 11. What makes C++ different from C?
- 12. List any TWO applications of void data type in C++.
- 13. State the properties of static member function.
- 14. Define default constructor.
- 15. Define inheritance.
- 16. Why do we need virtual functions?
- 17. What is meant by this pointer?

## SECTION - C

## **Answer ALL Questions:**

 $(5\times 5=25)$ 

18.a). Discuss the basic concepts of object-oriented programming.

[OR]

- b). Explain the structure of C++ program with an example.
- 19.a). Demonstrate call by reference and return by reference with an example.

[OR]

b). What are the possibilities of defining a member function? Explain.

20.a). Summarize the different types of constructors in C++.

[OR]

- b). Outline the rules for operator overloading.
- 21.a). Write a note on Access Specifier.

[OR]

- b). Demonstrate single inheritance with suitable example.
- 22.a). Discuss polymorphism.

[OR]

b). Explain pure virtual functions.

## SECTION - D

## **Answer any THREE Questions:**

 $(3\times10=30)$ 

- 23. Organize the various data types available in C++ and explain.
- 24. What are friendly functions? Describe its importance in the definition of a class.
- 25. Explain the Operator overloading.
- 26. Identify the different types of inheritance and explain with an example.
- 27. Discuss about:.
  - i) Virtual functions
  - ii) C++ Stream Classes.

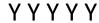

| 10CT22 |
|--------|
|--------|

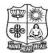

(Autonomous & Residential)
[Affiliated to Madurai Kamaraj University]

**B.Sc. Comp.Science** Degree (Semester) Examinations, April 2020 Part – III: Core Subject: Second Semester: Paper – II

#### **DATA STRUCTURE**

Under CBCS - Credit 4

Time: **3** Hours Max. Marks: **75** 

| Answer ALL Que                                                                  | $(10\times1=10)$                     |                   |                      |  |  |
|---------------------------------------------------------------------------------|--------------------------------------|-------------------|----------------------|--|--|
| 1. A                                                                            | 1. Ais a list of elements in which a |                   |                      |  |  |
| inserted or delete                                                              | ed only at.                          |                   |                      |  |  |
| A. Push                                                                         | B. Pop                               | C. Stack          | D. None              |  |  |
| 2. New data are to be inserted into a data structure, but there is no available |                                      |                   |                      |  |  |
| space; this Situa                                                               | tion is usually calle                | d                 | ·                    |  |  |
| A. Underflow                                                                    | B. Overflow                          | C. Houseful.      | D. Saturated.        |  |  |
| 3. In Double linked list each node is having field.                             |                                      |                   |                      |  |  |
| A. 4                                                                            | B. 3                                 | C. 2              | D. 1                 |  |  |
| 4. A data structure                                                             | is a set of                          |                   | _•                   |  |  |
|                                                                                 | B. numbers.                          |                   |                      |  |  |
| 5                                                                               | _ a tree means proc                  | essing it in such | a way that each node |  |  |
| is visited only or                                                              | nce.                                 |                   |                      |  |  |
| A. Traversing.                                                                  | B. Implement.                        | C. Partition.     | D. Node.             |  |  |
| 6. If FRONT = NU                                                                | LL then                              | _•                |                      |  |  |
| A. queue full                                                                   | B. queue empty                       | C. dequeue        | D. priority queue    |  |  |

| 7. The string with zero characters is called                  |                    |                                                                    | SECTION – C                                                      |                    |  |  |
|---------------------------------------------------------------|--------------------|--------------------------------------------------------------------|------------------------------------------------------------------|--------------------|--|--|
| A. null string B. zero string                                 | C. one string      | D. empty string.                                                   | <b>Answer ALL Questions</b> :                                    | $(5\times 5=25)$   |  |  |
| 8. Allocating memory for arrays du                            |                    |                                                                    | 18.a). Explain bubble sort  [OR]                                 |                    |  |  |
| A. dynamic memory allocation B. memory allocation             |                    | b). Explain linear search                                          |                                                                  |                    |  |  |
| C. static allocation                                          | D. random all      |                                                                    | 19.a). Explain various operations on stack  [OR]                 |                    |  |  |
| 9. A vertex of degree one is called                           |                    | b). Discuss linked representation of queues                        |                                                                  |                    |  |  |
| A. pedant B. isolated vertex C. null vertex D. colored vertex |                    | 20.a). Explain inserting and deleting element in linked list  [OR] |                                                                  |                    |  |  |
| 10.A list that has no nodes is called                         |                    |                                                                    | b). Discuss the representation of linked list.                   |                    |  |  |
| A. End list B. Zero list                                      | C. Null list       | D. Sentinel list                                                   | 21.a). Explain the representation of binary trees in the memory. |                    |  |  |
|                                                               |                    |                                                                    | [OR]                                                             |                    |  |  |
|                                                               |                    |                                                                    | b). Explain about the searching an element in b                  | inary search trees |  |  |
| SEC                                                           | TION – B           |                                                                    | 22.a). Explain insertion sort                                    |                    |  |  |
| Answer any FIVE Questions:                                    |                    | $(5\times2=10)$                                                    | [OR] b). Explain selection sort                                  |                    |  |  |
| 11. Define array                                              |                    |                                                                    | SECTION – D                                                      | )                  |  |  |
| 12. What is pointer?                                          |                    |                                                                    | Answer any THREE Questions:                                      | $(3\times10=30)$   |  |  |
| 13. What is dequeue?                                          |                    |                                                                    | 23. Explain binary search.                                       |                    |  |  |
| 14. Mention the representations of linked list in memory.     |                    |                                                                    | 24. Discuss the array representation of stacks.                  |                    |  |  |
|                                                               |                    |                                                                    | 25. Describe the searching an element in linked list.            |                    |  |  |
| 15. Differentiate tree, binary tree and binary search tree.   |                    |                                                                    | 26. Explain various binary tree traversals.                      |                    |  |  |
| 16. What is sorting? Mention various s                        | orting techniques. |                                                                    | 27. Explain merge sort.                                          |                    |  |  |
| 17. Differentiate stack and queue.                            |                    |                                                                    | YYYY                                                             |                    |  |  |

| 1 | n | C | т | 4 | 1 |
|---|---|---|---|---|---|
| _ | v | · |   | _ | _ |

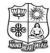

(Autonomous & Residential)
[Affiliated to Madurai Kamaraj University]

**B.Sc. Comp.Science** Degree (Semester) Examinations, April 2020

Part – III : Core Subject : Fourth Semester : Paper – I

#### **RELATIONAL DATABASE SYSTEMS**

Under CBCS - Credit 4

Time: **3** Hours Max. Marks: **75** 

## SECTION – A

## **Answer ALL Questions:**

 $(10 \times 1 = 10)$ 

- 1. Ranking of queries is done by which of the following?
  - a. Group by

b. Order by

c. Having

- d. Both Group by and Order by
- 2. Relational algebra became prominent after the relational model of database was published by:
  - a. Codds
- b. F.F. codd
- c. E.E. codd
- d. None of these

- 3. Trigger are supported in
  - a. Delete
- b. Update
- c. Views
- d. All the above
- 4. Fast access to data items can be provided through
  - a. Data dictionary b. MetaData files c. Data files
    - d. Indices
- 5. If a set is a collection of values given by the select clause, the \_\_\_\_\_ connective tests for set membership
  - a. within
- b. include
- c. under
- d. in

- 6. The SQL command to create a table is
  - a. MAKE TABLE

b. ALTER TABLE

c. DEFINE TABLE

d. CREATE TABLE

| 7. The SQL keyword(s)              | is used with wildcards.                 | SECTION – C                                                                                   |                  |  |  |
|------------------------------------|-----------------------------------------|-----------------------------------------------------------------------------------------------|------------------|--|--|
| a. LIKE only b. IN only            | c. NOT IN onlyd. IN and NOT IN          | <b>Answer ALL Questions:</b>                                                                  | $(5\times 5=25)$ |  |  |
| 8. SQL outputs a single table know | vn as the                               | 18.a) . Write a Short note on Relational Model.                                               |                  |  |  |
| a. view b. column                  | c. Table space d. Result set            | [OR]                                                                                          |                  |  |  |
| 9. Which command is use for remo   | oving a table and all its data from the | b). Discuss about the Components of an E-R Mo                                                 | odel.            |  |  |
| database:                          |                                         | 19.a). Explain First-Normal form.                                                             |                  |  |  |
| a. Create command                  | b. Drop table command                   | [OR]                                                                                          |                  |  |  |
| c. Alter table command             | d. All of these                         | b). Discuss about the DML Command.                                                            |                  |  |  |
| 10.Drop Table cannot be used to dr | op a table referenced by a              | 20.a). Explain Transaction States.                                                            |                  |  |  |
| constraint.                        | ·                                       | [OR]                                                                                          |                  |  |  |
|                                    | ey c. Composite Key d. Foreign Key      | b). Explain Client –Server Systems.                                                           |                  |  |  |
| w. 200ul 120j                      | o, composite ray at a crosgn racy       | 21.a). Discuss about the Set operators.                                                       |                  |  |  |
| SEC.                               | CTION – B                               | [OR]                                                                                          |                  |  |  |
|                                    |                                         | b). Explain Update, delete Operation in SQL.                                                  |                  |  |  |
| Answer any FIVE Questions:         | $(5\times2=10)$                         | 22.a). Discuss about the Cursor with Example.                                                 |                  |  |  |
| 11. What is Database?              |                                         | [OR]                                                                                          |                  |  |  |
| 12. Define E-R Model.              |                                         | b). Write a Short note on Database triggers.                                                  |                  |  |  |
| 13. Define Data Dictionary.        |                                         | SECTION – D                                                                                   |                  |  |  |
| 14. Expand DDL and DCL.            |                                         | <b>Answer any THREE Questions:</b>                                                            | $(3\times10=30)$ |  |  |
| 15. Define Backup.                 |                                         | 23. Explain the Different types of Attributes.                                                |                  |  |  |
| •                                  |                                         | 24. Discuss about the Boyce-codd normal form.                                                 |                  |  |  |
| 16. Write the Syntax for Drop Com  | mand.                                   | <ul><li>25. Explain Transaction Properties.</li><li>26. Explain Aggregate function.</li></ul> |                  |  |  |
| 17. What is Cursor?                |                                         | 27. Explain the Structure of PL/SQL with example.                                             |                  |  |  |
|                                    |                                         | YYYY                                                                                          |                  |  |  |

| 1 | 0 | C. | т | 4 | 7 |
|---|---|----|---|---|---|
| _ | v | ·  |   | ┰ | _ |

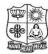

(Autonomous & Residential) [Affiliated to Madurai Kamaraj University]

**B.Sc. Comp.Science** Degree (Semester) Examinations, April 2020 Part - III : Core Subject : Fourth Semester : Paper - II

#### **DOT NET PROGRAMMING**

Under CBCS - Credit 4

Time: 3 Hours Max. Marks: 75

A. Const Form As Integer

C. Dim Form As Integer

| <u>SECTION – A</u>                                                         |                      |                        |                         |  |  |
|----------------------------------------------------------------------------|----------------------|------------------------|-------------------------|--|--|
| Answer ALL Qu                                                              | <u>iestions</u> :    |                        | $(10\times1=10)$        |  |  |
| 1. For which task                                                          | does the IDE provid  | de multiple ways       | to accomplish the task? |  |  |
| A. Putting a co                                                            | ntrol on the form.   | B. Running the         | e program.              |  |  |
| C. Activating the                                                          | he property window   | for a control.         | D. All of the above.    |  |  |
| 2. The right side of                                                       | of an assignment sta | tement will hold:      |                         |  |  |
| A. a variable.                                                             |                      | B. an object property. |                         |  |  |
| C. an expression                                                           | on.                  | D. Both a and b.       |                         |  |  |
| 3. What is the value of the index for the first element in a VB.NET array? |                      |                        |                         |  |  |
| A. 0.                                                                      | B. 1.                | C. 2.                  | D. 3.                   |  |  |
| 4. How do user te                                                          | rminate code execut  | tion using VB.NE       | ET method?              |  |  |
| A. Exit.                                                                   | B. Close.            | C. Close Sub.          | D. Exit Sub.            |  |  |
| 5. How many predefined data types can be defined in VB.NET for the use in  |                      |                        |                         |  |  |
| a programs?                                                                |                      |                        |                         |  |  |
| A.1                                                                        | B. 2                 | C. 12.                 | D. None.                |  |  |
| 6. Which is a valid                                                        | d statement for decl | aring a variable?      |                         |  |  |

B. Constmy Form As Integer

D. Dim my Form As Integer

| Answer any FIVE       | <b>Questions</b> :    |                      | $(5\times2=10)$          |  |  |
|-----------------------|-----------------------|----------------------|--------------------------|--|--|
| SECTION – B           |                       |                      |                          |  |  |
| C. CustomValid        | ator.                 | D. CompareV          | alidator                 |  |  |
| A. RequiredValidator. |                       | B. RegularValidator. |                          |  |  |
| 10. Which validation  | n is performed by a   | user defined fur     | nction?                  |  |  |
| A. CLS                | B. MSIL               | C. CTS               | D. CLR                   |  |  |
| 9. Which of the fol   | lowing does the act   | tual .Net code ex    | xecute?                  |  |  |
| A. Data List          | B. Data Grid          | C. Repeater          | D. Drop Down List        |  |  |
| 8. Select the control | l which does not ha   | ave any visible i    | nterface                 |  |  |
| A. Root Folder        | B. Web Folder         | C. Virtual Fol       | der D. Program Folder    |  |  |
| 7i                    | s the folder that cor | ntains web appli     | cations in a web server. |  |  |
|                       |                       |                      |                          |  |  |

11. What are the steps to compile in .NET?

12. Define polymorphism.

13. What is a constructor?

14. What do you mean by CLR?

15. Expand: FCL, WCF, LINQ, MSIL.

16. What is ASP.NET?

17. Define Array.

## SECTION – C

# **Answer ALL Questions:**

 $(5 \times 5 = 25)$ 

18.a) . Show the role of Common Language Runtime(CLR) in .NET.

[OR]

b). Compare class with structure.

19.a). Demonstrate how C# support multilevel inheritance? Explain by giving an example.

#### [OR]

- b). Illustrate interfaces in C# with an example.
- 20.a). Write a program in Arthmetic operation using Interface.

#### [OR]

- b). Explain viual studio IDE.
- 21.a). Explain the selection statements with example.

#### [OR]

- b). Define exception with example.
- 22.a). Explain the benefits of .NET.

#### [OR]

b). Explain about the Polymorphism with types.

## SECTION - D

## **Answer any THREE Questions:**

 $(3\times10=30)$ 

- 23. Construct a C# program using conditional statements and loop to generate Fibonacci series.
- 24. Make use of the user defined Exceptions develop an application to find whether the give number is even or not.
- 25. Write a program in string function using, sorting names.
- 26. Explain about .NET Framework components.
- 27. Explain the constructors.

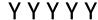

| 1 | n | C | т | _ | 1  |
|---|---|---|---|---|----|
| _ | v | L |   | o | т. |

Max. Marks: 75

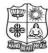

d) None of the mentioned

## VIVEKANANDA COLLEGE, TIRUVEDAKAM WEST

(Autonomous & Residential)
[Affiliated to Madurai Kamaraj University]

**B.Sc. Comp.Science** Degree (Semester) Examinations, April 2020 Part – III: Core Subject: Sixth Semester: Paper – I

#### **WEB PROGRAMMING**

Under CBCS - Credit 4

Time: 3 Hours

| Anguar AII Ou        | octions :                              |                                    | $(10 \times 1 = 10)$               |  |  |
|----------------------|----------------------------------------|------------------------------------|------------------------------------|--|--|
| Answer ALL Qu        | estions.                               |                                    | $(10 \land 1 - 10)$                |  |  |
| 1. Tag makes the     | enclosed text bold.                    | What is other tag                  | to make text bold?                 |  |  |
| a) <b></b>           | b) <a></a>                             | c) <u></u>                         | d) <i></i>                         |  |  |
| 2. The first page of | f website is called _                  |                                    |                                    |  |  |
| a) Web page          | b) home page                           | c) front page                      | d) page                            |  |  |
| 3. HTTP stands fo    | r                                      |                                    |                                    |  |  |
| a) Hypertext Tr      | ansfer Protocol                        | b) Hypertext Transmission Protocol |                                    |  |  |
| c) Hyper Text 7      | c) Hyper Text Transfer Program         |                                    | d) Hyper text Traditional Protocol |  |  |
| 4. What is the cod   | 4. What is the code snippet to go back |                                    | ce?                                |  |  |
| a) history (2);      | b) history(-2);                        | c) history.go(-                    | 2); d) history.go(2);              |  |  |
| 5. The script tag n  | nust be placed in                      |                                    |                                    |  |  |
| a) head              |                                        | b) head and bo                     | ody                                |  |  |
| c) title and head    | c) title and head                      |                                    | d) all of the mentioned            |  |  |
| 6. Cookies were o    | riginally designed f                   | or                                 |                                    |  |  |
| a) Client-side p     | a) Client-side programming             |                                    | b) Server-side programming         |  |  |
| c) Both Client-s     | side & Server-side p                   | orogramming                        |                                    |  |  |

| 7. | If $$a = 12$ what was$ | ill be returned whe  | en (\$a == 12) ? 5 | 5:1 is executed? |
|----|------------------------|----------------------|--------------------|------------------|
|    | a) 12                  | b) 1                 | c) Error           | d) 5             |
| 8. | POSIX stands for       |                      |                    |                  |
|    | a) Portable Opera      | ting System Interfa  | ace for Unix       |                  |
|    | b) Portable Opera      | ting System Interf   | ace for Linux      |                  |
|    | c) Portative Opera     | ating System Inter   | face for Unix      |                  |
|    | d) Portative Opera     | ating System Inter   | face for Linux     |                  |
| 9. | If there is no error   | r, then what will th | e error() method   | l return?        |
|    | a) TRUE                | b) FALSE             | c) Empty Strin     | g d) 0           |
| 10 | .Which keyword is      | s used to declare a  | constant proper    | ty?              |
|    | a) const               | b) con               | c) constant        | d) _constant     |
|    |                        |                      |                    |                  |
|    |                        | SECTION              | ON - B             |                  |
| An | swer any FIVE          | <b>Questions</b> :   |                    | $(5\times2=10)$  |
| 11 | .Define CSS.           |                      |                    |                  |
| 12 | .Define Linking D      | ocuments using H     | ГМL.               |                  |
| 13 | .What is the Mean      | ing of JavaScript?   |                    |                  |
| 14 | .Define Variable.      |                      |                    |                  |
| 15 | .Define the term C     | ookies.              |                    |                  |
| 16 | .What is the meani     | ing of PHP?          |                    |                  |
| 17 | .Define PHP Func       | tions.               |                    |                  |
|    |                        |                      |                    |                  |

### **SECTION – C**

## **Answer ALL Questions:**

 $(5\times 5=25)$ 

18.a) Difference between HTML and XHTML.

[OR]

- b) Write an advantages of (CSS).
- 19.a) List the advantage of Javascript.

[OR]

- b) Explain array creation in Javascript with an Example.
- 20.a) Discuss in detail What is browser object model?

[OR]

- b) Write short notes on Cookies.
- 21.a) Briefly explain the concept of an Array?

[OR]

- b) Write short notes on Scalar Data type using PHP.
- 22.a) Explain the concept of External sheet with example.

[OR]

b) Describe in detail about class in CSS with example.

## SECTION - D

# **Answer any THREE Questions:**

 $(3 \times 10 = 30)$ 

- 23. Explain the font Attributes, color and background attributes in CSS.
- 24. List the various dialog boxes in JavaScript.
- 25. Explain the concept os User Defined Objects.
- 26. Discuss about the concept of Operators and their types.
- 27. Explain the looping concepts of:
  - i) for loop ii) while loop
- iii) do..while with example.

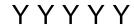

| 1 | 0 | Е | Ρ | 2 | Α |
|---|---|---|---|---|---|
|---|---|---|---|---|---|

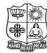

(Autonomous & Residential)

[Affiliated to Madurai Kamaraj University]

B.Sc. Comp.Science Degree (Semester) Examinations, April 2020 Part - III : Core Subject : Sixth Semester : Paper - I

#### **DATA MINING AND DATA WAREHOUSING**

Under CBCS - Credit 5

Time: 3 Hours Max. Marks: 75

| Answer ALL Questi      | ions:               |                   | $(10\times1=10)$       |  |
|------------------------|---------------------|-------------------|------------------------|--|
| 1 technique is u       | ised in discovery   | and analysis of   | exceptional cases on   |  |
| data in data mining    | ,<br>,              |                   |                        |  |
| a) Cluster analysis    |                     | b) Summarizat     | ion                    |  |
| c) Outlier analysis    |                     | d) Evolution as   | nalysis                |  |
| 2. The data ware house | se is               |                   |                        |  |
| a) read only           | b) read and write   | c) write only     | d) none                |  |
| 3 schema has a         | large fact table a  | nd a set of smal  | ll dimension tables    |  |
| a) Star                |                     | b) Snowflakes     |                        |  |
| c) Fact Constellation  | on                  | d) none of these  |                        |  |
| 4. How many types of   | f views are to be o | considered while  | e designing a data     |  |
| warehouse              |                     |                   |                        |  |
| a) 2                   | b) 3                | c) 5              | d) 4                   |  |
| 5. Data that can be mo | odified as dimens   | ion attributes an | nd measures attributes |  |
| are called as          | data                |                   |                        |  |
| a) Multidimensiona     | al                  | b) Single dime    | nsional                |  |
| c) measured            |                     | d) Dimensiona     | 1                      |  |

| 6 is a powerful visualization                                      | tool that allows the user to view whether | 14. What are the four typical operations of OLAP?                                   |  |  |
|--------------------------------------------------------------------|-------------------------------------------|-------------------------------------------------------------------------------------|--|--|
| there is a shift in going from on a distribution to another        |                                           | 15. What is Concept description?                                                    |  |  |
| a) Q-Q plot b) Histogram                                           | c) Quartile plot d) none of these         | 16. Differentiate Classification and Prediction?                                    |  |  |
| 7 methods are used by research                                     | thers in machine learning, expert         | 17. How to choose data mining system?                                               |  |  |
| systems, statistics and neurobiolo                                 | gy                                        |                                                                                     |  |  |
| a) Classification and prediction                                   | b) association rule                       | $\frac{\text{SECTION} - C}{\text{Answer ALL Questions}} : \qquad (5 \times 5 = 25)$ |  |  |
| c) clustering                                                      | d) outlier analysis                       | 18.a) . Discuss on what kinds of data can be mined?                                 |  |  |
| 8 represents the classes and class distribution in a decision tree |                                           | [OR]                                                                                |  |  |
| a) Internal node b) branch                                         | c) leaf node d) root node                 | b). Explain the various steps in KDD with its diagram                               |  |  |
| 9 is a set of connected inpu                                       | t/output units where each connections     | 19.a). Differentiate OLTP and OLAP.                                                 |  |  |
| has a weight associated with it.  a) Neural Networks               | b) Rain forest                            | [OR]                                                                                |  |  |
| c) Bayesian Networks                                               | d) belief networks                        | b). State four different views regarding a data warehouse design must be            |  |  |
|                                                                    | esearch in the study of DNA sequences     | considered.                                                                         |  |  |
| a) Data Mining b) OLTP                                             | c) ERP d) Data sciences                   | 20.a). Write short notes on Attribute relevance analysis                            |  |  |
| SECT                                                               | TION – B                                  | [OR]                                                                                |  |  |
| Answer any FIVE Questions:                                         | $(5\times2=10)$                           | b). Explain Analytical Characterization.                                            |  |  |
| 11. Define Data mining.                                            |                                           |                                                                                     |  |  |
| 12.List out the Classification method                              | ls of Data Mining.                        |                                                                                     |  |  |
| 13. What is a data warehouse and wh                                | at is it used for?                        |                                                                                     |  |  |

21.a). Discuss issues regarding classification methods.

## [OR]

- b). Explain Decision Tree Induction Algorithm.
- 22.a). Explain application of Data Mining.

## [OR]

b). Explain Visual Data Mining.

## SECTION – D

# **Answer any THREE Questions:**

 $(3\times10=30)$ 

- 23. What are the Major Issues in Data Mining? Discuss.
- 24. Elaborate on Data warehouse Implementation.
- 25. What is Attribute oriented induction? Elaborate on its basic principles.
- 26. Explain types of data in Cluster Analysis
- 27. Write notes on trends in Data Mining

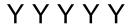

| 1 | 0 | Ν | Е | 2 | 1 |
|---|---|---|---|---|---|
|---|---|---|---|---|---|

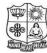

(Autonomous & Residential)
[Affiliated to Madurai Kamaraj University]

**B.A. & B.Sc.** Degree (Semester) Examinations, April 2019

Part – IV : Non Major Elective Subject : Second Semester : Paper – I

## **WEB PROGRAMMING**

Under CBCS - Credit 2

Time: 2 Hours Max. Marks: 75

| Answer ALL Q                    | Duestions:          |              | $(10\times1=10)$                                                                                                    |  |  |
|---------------------------------|---------------------|--------------|----------------------------------------------------------------------------------------------------|--|--|
| 1. Expand HTM                   | L?                  |              |                                                                                                    |  |  |
| A. Hyper Tex                    | ture Making of Lan  | guage.       |                                                                                                    |  |  |
| B. Hyper Tex                    | t Markup Language   |              |                                                                                                    |  |  |
| C. Hyper Tex                    | t Marking of Links. |              |                                                                                                    |  |  |
| D. Higher Text Markup Language. |                     |              |                                                                                                    |  |  |
| 2. HTML is sim                  | ilar to a           | ·            |                                                                                                    |  |  |
| A. word proc                    | essing language.    | B. screen ed | itor.                                                                                                    |  |  |
| C. scripting la                 | anguage             | D. search er | D. search engine.                                                                                                    |  |  |
| 3. Links are inse               | erted using the     | element.     |                                                                                                    |  |  |
| A. <a>.</a>                     | B. <b>.</b>         | C. <c>.</c>  | D. <title>.&lt;/td&gt;&lt;/tr&gt;&lt;tr&gt;&lt;td&gt;4. Shape="&lt;/td&gt;&lt;td&gt;" creates a&lt;/td&gt;&lt;td&gt;circular hotspot&lt;/td&gt;&lt;td&gt;ī.&lt;/td&gt;&lt;/tr&gt;&lt;tr&gt;&lt;td&gt;A. circ.&lt;/td&gt;&lt;td&gt;B. circle.&lt;/td&gt;&lt;td&gt;C. round.&lt;/td&gt;&lt;td&gt;D. encircle.&lt;/td&gt;&lt;/tr&gt;&lt;tr&gt;&lt;td&gt;5. DOM is an ac&lt;/td&gt;&lt;td&gt;cronym for&lt;/td&gt;&lt;td&gt;·&lt;/td&gt;&lt;td&gt;&lt;/td&gt;&lt;/tr&gt;&lt;tr&gt;&lt;td&gt;A. document&lt;/td&gt;&lt;td&gt;object model.&lt;/td&gt;&lt;td&gt;B. documen&lt;/td&gt;&lt;td&gt;t object metrics.&lt;/td&gt;&lt;/tr&gt;&lt;tr&gt;&lt;td&gt;C. digital obj&lt;/td&gt;&lt;td&gt;ect model.&lt;/td&gt;&lt;td&gt;D. digital ob&lt;/td&gt;&lt;td&gt;ject metrics.&lt;/td&gt;&lt;/tr&gt;&lt;/tbody&gt;&lt;/table&gt;</title> |  |  |

| 6. Text based brow                      | wsers are unable to i  | render a            | element.               | SECT                                      | ION – C                                |  |
|-----------------------------------------|------------------------|---------------------|------------------------|-------------------------------------------|----------------------------------------|--|
| A. title.                               | B.head.                | C. frameset.        | D. thead.              | <b>Answer ALL Questions:</b>              | $(3\times 9=27)$                       |  |
| 7. All elements of                      | an image map are c     | contained inside    | thetags.               | 18.a) Explain about heading tags with     | ı suitable example program.            |  |
| A. <image/> .                           | B. <map>.</map>        | C. <poly>.</poly>   | D. <src>.</src>        | [0]                                       | PR]                                    |  |
| 8. The                                  | element place          | s a button in the   | form that submits data | b) Write any simple program to cre        | eate table.                            |  |
| to the server.                          |                        |                     |                        | 19.a) Briefly discuss about ordered lis   | st with example program                |  |
| A. type='reset'.                        |                        | B. type='subn       | nit'.                  | O]                                        | PR]                                    |  |
| C. type='text'                          |                        | D. type='pass       | word'.                 | b) Briefly explain about unordered        | l list with suitable example program.  |  |
| 9. HTML docume                          | ents are created using | g                   | editors.               | 20.a) Briefly discuss about the structu   | ire of HTML.                           |  |
| A. markup                               | B. text.               | C. image.           | D. paint.              | O]                                        | PR]                                    |  |
| 10. The input                           | inserts                | a one-line text b   | oar into the form.     | b) Explain the followings: i) l           | Browser ii) HTTP                       |  |
| A. type='reset'.                        |                        | B. type='subn       | nit'.                  |                                           |                                        |  |
| C. type='text'                          |                        | D. type='pass'      | word'.                 | SECT                                      | ION – D                                |  |
|                                         |                        |                     |                        | Answer any TWO Questions:                 | $(2 \times 14 = 28)$                   |  |
|                                         | <b>SECTI</b>           | $\overline{ON - B}$ |                        | 21. Write a HTML program to display       | · · · · · · · · · · · · · · · · · · ·  |  |
| Answer any FIV                          | <b>E Questions</b> :   |                     | $(5\times2=10)$        | 21. Write a HTWL program to display       | your bio batt using Form tag.          |  |
| 11. Expand TCP ar                       | nd HTTP.               |                     |                        | 22. Discuss in detail about list tag?     |                                        |  |
| 12.Expand <hr/> > ar                    | nd <ol>.</ol>          |                     |                        | 23. How to create table using its various | us attributes? explain with an example |  |
| 13. List out the any                    | four web browsers      | ?                   |                        | program.                                  |                                        |  |
| 14. Define Marquee tag with an example? |                        |                     |                        |                                           |                                        |  |
| 15. The following p                     | ourpose of tag.        |                     |                        | 24. Write a HTML program to display       | your time table.                       |  |
| (i) <b></b>                             | (ii)                   |                     |                        |                                           |                                        |  |
| 16. Define internet.                    |                        |                     |                        | VV                                        | YYY                                    |  |
| 17. Type of list tag                    | in HTML.               |                     |                        | 1 1                                       | 1 1 1                                  |  |

| 1 | 0 | S | В | 4 | 1 |
|---|---|---|---|---|---|
|---|---|---|---|---|---|

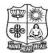

(Autonomous & Residential)

[Affiliated to Madurai Kamaraj University]

**B.Sc. Comp.Science** Degree (Semester) Examinations, April 2020 Part - IV : Skill Based Subject : Fourth Semester : Paper - I

#### **UNIX AND SHELL PROGRAMMING**

Under CBCS - Credit 2

Time: 2 Hours Max. Marks: 75

| Answer AL    | L Questions :           |                    | $(10\times1=10)$        |
|--------------|-------------------------|--------------------|-------------------------|
| 1. Which of  | the following comman    | nds let us perform | n a set of instructions |
| repeatedly   | 7?                      |                    |                         |
| a) for       | b) while                | c) until           | d) for, while, until    |
| 2. Who creat | ted Bourne shell?       |                    |                         |
| a) Dennis    | Ritchie                 | b) Ken Tho         | ompson                  |
| c) Straustr  | raup                    | d) Steve Bo        | ourne                   |
| 3. Which of  | the following loop stat | tements uses do    | and done keyword?       |
| a) for       | b) while                | c) case            | d) for and while        |
| 4. The expr  | can perform             | aritl              | hmetic operations.      |
| a. 2         | b. 4                    | c. 5               | d. 3                    |
| 5. A process | is                      |                    |                         |
| a) collecti  | on of threads           | b) a thread        |                         |
| c) softwar   | e                       | d) a runnin        | g program               |

| 6. Let $a = 5$ , $b = 6$ . Choose the proper command to perform multiplication?                                                                                                    |                    |                                                                                                    | perform multiplication? | $\underline{\mathbf{SECTION} - \mathbf{C}}$                                                                   |                      |  |
|----------------------------------------------------------------------------------------------------|--------------------|----------------------------------------------------------------------------------------------------|-------------------------|----------------------------------------------------------------------------------------------------|----------------------|--|
| a) expr \$a * \$b                                                                                                    | b) expr \$a \* \$b | c) \$(a*b)                                                                                                    | d)None of the above.    | <b>Answer ALL Questions:</b>                                                                                  | $(3\times 9=27)$     |  |
| <ul> <li>a) expr \$a * \$b b) expr \$a \* \$b c) \$(a*b) d)None of the above.</li> <li>7. Which command can give disk usage summary? <ul> <li>a) chkdsk</li> <li>b) fdisk</li> <li>c) du</li> <li>d) df</li> </ul> </li> <li>8. Choose the command to print the current working directory. <ul> <li>a) cwd</li> <li>b) pwd</li> <li>c) wd</li> <li>d) nwd</li> </ul> </li> <li>9. The following command can list out all the current active logins. <ul> <li>a) who am i</li> <li>b) who am I</li> <li>c) who</li> <li>d) None of the above.</li> </ul> </li> <li>10. Unix OS was first developed by</li></ul> |                    | 18.a) briefly discuss salient features of UNIX.  [OR]  b) Describe about UNIX system organization with diagram  19.a) Explain the touch command.  [OR]  b) Write a shell program to subtraction of two numbers.  20.a) Explain shell variable and rules. |                         |                                                                                                    |                      |  |
| a) Dennis Ritichie b) Bjarne Stroustrap c) Ken Thompson d) Brian kernigham                                                                                                    |                    |                                                                                                    | roustrap                | [OR] b) Discuss about case statements in UNIX.                                                                |                      |  |
| SECTION – B                                                                                                    |                    |                                                                                                    |                         | SECTION – D                                                                                                   |                      |  |
| Answer any FIVE 11. Define operating                                                                                                    | Questions:         |                                                                                                    | $(5\times2=10)$         | Answer any TWO Questions:  21. Explain operators in shell program.                                            | $(2 \times 14 = 28)$ |  |
| <ul><li>12. What is meant by UNIX?</li><li>13. Difference between multiuser and multitasking</li></ul>                                                                                                    |                    |                                                                                                    |                         | 22. Write a shell program to check whether the number is odd or ever 23. Explain the loop control structures. |                      |  |
| <ul><li>14. Define ls comma</li><li>15. Discuss about fo</li></ul>                                                                                                    |                    | command: i                                                                                                    | ) Man ii) cal           | 24. Define functions and user define function                                                                 | 1.                   |  |
| <ul><li>16. What is meant by banner command with example?</li><li>17. What is a shell program?</li></ul>                                                                                                    |                    |                                                                                                    | ?                       | YYYY                                                                                                    | Υ                    |  |

 $(3\times9=27)$ 

 $(2\times14=28)$ 

| 10SB61 |
|--------|
|--------|

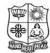

(Autonomous & Residential)
[Affiliated to Madurai Kamaraj University]

**B.Sc. Comp.Science** Degree (Semester) Examinations, April 2020 Part – IV: Skill Based Subject: Sixth Semester: Paper – I

#### **PC HARDWARE AND TROUBLE SHOOTING**

Under CBCS - Credit 2

Time: 2 Hours Max. Marks: 75

# SECTION – A

## **Answer ALL Questions:** $(10 \times 1 = 10)$ 1. RAM Stands for\_ a. Random Access Memory b. Read Access Memory d. Random Arithmetic Memory c. Ready Access Memory 2. Central Processing Unit (CPU) consists of b. arithmetic and logic unit a. control unit d. all of above c. main store 3. Devices that accepts data from outside computer and transfer into CPU are called b. Output device a. Input device c. Analog device d. Digital device 4. The URL means a. use resource locator. b. undefined resource locator c. uniform resource locator. d. user defined locator. 5. WAN stands for b. wire accessible network a. wire and network

d. wide area network.

c. widely accessible network

| 6. DOM is an acronym for                                                     | _·                           |  |  |
|------------------------------------------------------------------------------|------------------------------|--|--|
| a. document object model.                                                    | b. document object metrics.  |  |  |
| c. digital object model.                                                     | d. digital object metrics.   |  |  |
| 7. Modem is                                                                  |                              |  |  |
| a. Monitor                                                                   | b. Cable Wire                |  |  |
| c. Modulator Demodulator                                                     | d. Power supply              |  |  |
| 8. Central Processing Unit (CPU) cons                                        | sists of                     |  |  |
| a. control unit                                                              | b. arithmetic and logic unit |  |  |
| c. main store                                                                | d. all of above              |  |  |
| 9. Devices that accepts data from outside computer and transfer into CPU are |                              |  |  |
| called                                                                       |                              |  |  |
| a. Input device                                                              | b. Output device             |  |  |
| c. Analog device                                                             | d. Digital device            |  |  |
| 10. First generation computers uses.                                         |                              |  |  |
| a. cathode ray tube.                                                         | b. typewriter                |  |  |
| c. printers.                                                                 | d. paper tapes.              |  |  |
|                                                                              |                              |  |  |
| SECTION                                                                      | ON - B                       |  |  |
| Answer any FIVE Questions:                                                   | $(5\times2=10)$              |  |  |
| 11. Define Microprocessor.                                                   |                              |  |  |
| 12. Define BIOS.                                                             |                              |  |  |
| 13. Write 5 Input & Output devices.                                          |                              |  |  |
| 14. Define CPU.                                                              |                              |  |  |
| 15.Expand: FDD, HDD.                                                         |                              |  |  |

- 16. Write about CD.
- 17. Define Troubleshooting.

## **SECTION - C**

## **Answer ALL Questions:**

 $(3\times 9=27)$ 

18.a) Explain the different types of operating system?

## [OR]

- b) Explain about the components of Motherboard.
- 19.a) Explain about the computer with types.

#### [OR]

- b) Briefly explain about computer network with types.
- 20.a) Explain about the CD and DVD technology

## [OR]

b) Discuss briefly about storage media in a computer system?

## SECTION - D

## **Answer any TWO Questions:**

 $(2\times14=28)$ 

- 21. Briefly discuss about the input device and output device.
- 22. Discuss briefly about the memory with types.
- 23. Explain about the basic parts of computer with neat diagram.
- 24. Explain about the keyboard descriptions in a computer system?

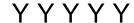

| 1 | 0 | S | В | 6 | 2 |
|---|---|---|---|---|---|
|---|---|---|---|---|---|

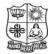

(Autonomous & Residential)
[Affiliated to Madurai Kamaraj University]

**B.Sc. Comp.Science** Degree (Semester) Examinations, April 2020 Part – IV: Skill Based Subject: Sixth Semester: Paper – II

#### DTP

Under CBCS - Credit 2

Time: 2 Hours

Max. Marks: 75

| <u>Ar</u> | swer ALL Qu      | <u>iestions</u> :       |                  | $(10 \times 1 = 10)$    |
|-----------|------------------|-------------------------|------------------|-------------------------|
| 1.        |                  | _ bar is sued to execu  | ite basic comm   | ands such as launching  |
|           | bridge applicat  | ion, zoom in and out    | , minimize, ma   | ximize and close.       |
|           | a) Menu          | b) Application          | c) Option        | b) Document             |
| 2.        | i                | s a place where imag    | es are edited ar | nd it is part of the    |
|           | screen that is p | rinted.                 |                  |                         |
|           | a) Workspace     |                         | b) Document      | window                  |
|           | c) Application   | bar                     | d) Tool box      |                         |
| 3.        | to               | ol is used to select th | e foreground o   | r background color of   |
|           | an image in Ph   | otoshop CS4             |                  |                         |
|           | a) Hand          | b) Eyedropper           | c) Move          | d) Type                 |
| 4.        | Pal              | ette is used to jump t  | o any recent sta | ate of an image created |
|           | during a worki   | ng session.             |                  |                         |
|           | a) Colors        | b) Layers               | c) History       | d) Channels             |
| 5.        |                  | is defined as the nun   | nber of pixels p | per unit printed length |
|           | of an image.     |                         |                  |                         |
|           | a) Bitman        | b) Vector image         | c) Image reso    | olution d) Pixel logic  |

| 6. An image saved using Photoshop has the file extension as               |                                                  |                                                                 | tension as                | 16. Name the types of Lasso tools in Photoshop CS4?                    |                    |  |
|---------------------------------------------------------------------------|--------------------------------------------------|-----------------------------------------------------------------|---------------------------|------------------------------------------------------------------------|--------------------|--|
| a) .bmp                                                                   | b) .wmv                                          | c) .psd                                                         | d) ,pdf                   | 17. Give the uses of Magic Wand tool?                                  |                    |  |
| 7                                                                         | Types of layers                                  | are provided in C                                               | CorelDraw to organize and |                                                                        |                    |  |
| arrange objects in the layout.                                            |                                                  |                                                                 |                           | SECTIO                                                                 | <u> </u>           |  |
| a) 1                                                                      | b) 5                                             | c) 2                                                            | d) 4                      | <b>Answer ALL Questions:</b>                                           | $(3\times 9=27)$   |  |
| 8 displays controls such as command buttons, options                      |                                                  |                                                                 | nmand buttons, options    | 18.a) Distinguish the characteristics of a bitmap and a vector image?  |                    |  |
| and list boxes in CorelDraw X4.                                           |                                                  |                                                                 |                           | [OR]                                                                   |                    |  |
| a) Color palette b) Property bar                                          |                                                  | b) Write a note on: a) PSD                                      | b) JPEG c) PDF            |                                                                        |                    |  |
| c) Docker d) Workspace                                                    |                                                  |                                                                 | ace                       | 19.a) Bring out the characteristics of Layers in Photoshop?            |                    |  |
| 9 Types of view modes are available in CorelDraw to                       |                                                  |                                                                 | lable in CorelDraw to     | [OR]                                                                   |                    |  |
| view documents.                                                           |                                                  |                                                                 |                           | b) Brief a note on any 3 Selection tools in Photoshop?                 |                    |  |
| a) 3                                                                      | b) 5                                             | c) 6                                                            | d) 2                      | 20.a) Illustrate any 3 types of view modes in drawing using CorelDrav  |                    |  |
| 10shows the bitmaps in monochrome black and white                         |                                                  | [OR]                                                            |                           |                                                                        |                    |  |
| showing the outline of the drawing and hides the complex properties.      |                                                  |                                                                 | e complex properties.     | b) Enumerate on the steps involved in drawing a curve and calligraphic |                    |  |
| a) Simple wireframe b) Draft                                              |                                                  | lines in CorelDraw?                                             |                           |                                                                        |                    |  |
| c) Normal d) Enhanced                                                     |                                                  | SECTIO                                                          | <u> </u>                  |                                                                        |                    |  |
|                                                                           | SE/                                              | TTION D                                                         |                           | <b>Answer any TWO Questions:</b>                                       | $(2\times14=28)$   |  |
| SECTION – B                                                               |                                                  |                                                                 | ( <b>- -</b>              | 21. Elucidate on the commonly used palettes in Photoshop CS4?          |                    |  |
| Answer any FIVE Questions: $(5 \times 2 = 10)$                            |                                                  | 22. Explain in detail the types of workspaces in Photoshop CS4? |                           |                                                                        |                    |  |
| 11. List any 4 elements of the Photoshop CS4 interface?                   |                                                  |                                                                 |                           | 23. Enumerate on the various options available in the workspace of     |                    |  |
| 12. What is the function of Rasterize command in Type layer in Photoshop? |                                                  | CorelDraw X4?                                                   |                           |                                                                        |                    |  |
| •                                                                         | two palette types and<br>ne types of option in t | •                                                               |                           | 24. Explain in detail the working of obje                              | ects in CorelDraw? |  |
| Photosho                                                                  | • • •                                            | imi commanus 0                                                  | i image cuiting in        | YYY                                                                    | ′ <b>Y Y</b>       |  |
| 15. Expand TIFF.                                                          |                                                  |                                                                 |                           | 1 1 1 1                                                                |                    |  |

| 1 | <b>0S</b> | Be | 53 |
|---|-----------|----|----|
|   |           |    |    |

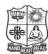

(Autonomous & Residential) [Affiliated to Madurai Kamaraj University]

B.Sc. Comp.Science Degree (Semester) Examinations, April 2020 Part - IV : Skill Based Subject : Sixth Semester : Paper - III

#### **CRYPTOGRAPHY AND NETWORK SECURITY**

Under CBCS - Credit 2

Time: 2 Hours Max. Marks: 75

# **SECTION - A**

## **Answer ALL Questions:**

 $(10 \times 1 = 10)$ 

- 1. The keys used in cryptography are
  - a) Secret key
- b) Private key
- c) Public key d) All of them
- 2. Cryptography, a word with Greek origins, means
  - a) Corrupting Data

b) Secret Writing

c) Open Writing

- d) Closed Writing
- 3. An encryption algorithm transforms the plaintext into
  - a) Cipher text

b) Simple Text

c) Plain Text

- d) Empty Text
- 4. Ceaser Cipher Formula\_
  - A) P = (P + K) MOD 26
- b) C = (C + K) MOD 26

c) P = (P + K) MOD 25

- d) C = (P + K) MOD 26
- 5. The letters \_\_\_\_\_ and \_\_\_\_ count as one letter.
  - a) H, I
- b) J, I
- c) I, J
- d) J, K

| 6. MAC Expand for                           |                   | 15. Write a rules for the Play-Fair Cipher?                               |                  |  |
|---------------------------------------------|-------------------|---------------------------------------------------------------------------|------------------|--|
| a) Message Authentication Code              |                   | 16. Define Digital Signature?                                             |                  |  |
| b) Message Authentication Charac            | ter               | 17. What is the wireless network security?                                |                  |  |
| c) Message Authorized Code                  |                   | SECTION – C                                                               |                  |  |
| d) Message Authorized character             |                   | <b>Answer ALL Questions:</b>                                              | $(3\times9=27)$  |  |
| 7. The AES was published by                 |                   | 18.a) Explain about the security attacks and its types?  [OR]             |                  |  |
| a) NITS b) INTS                             | c) NIST d) ISNT   | b) Write a short notes an OSI architecture?                               |                  |  |
| 8. A digital signature needs a              |                   | 19.a) Write a short notes a Classical Encryption techniques with example. |                  |  |
| a) Private-key system b) Shared-key system  |                   | [OR]                                                                      |                  |  |
| c) Public-key system d) All of them         |                   | b) Explain the Digital Signature?                                         |                  |  |
| 9. The message digest needs to be           |                   | 20.a) Explain about the Electronic Mail Security?                         |                  |  |
| a) Public b) Private c) Kept secret d) None |                   | [OR]                                                                      |                  |  |
| 10. Which is not an objective of netwo      | ork security?     | b) Discuss about the Fire walls?                                          |                  |  |
| a) Identification                           | b) Authentication |                                                                           |                  |  |
| c) Access control                           | d) Lock           | SECTION – D                                                               |                  |  |
|                                             |                   | <b>Answer any TWO Questions:</b>                                          | $(2\times14=28)$ |  |
| SECT                                        | ION – B           | 21. Write a Basic concept a network security?                             |                  |  |
| Answer any FIVE Questions:                  | $(5\times2=10)$   | 22. Explain about the AES with neat sketch.                               |                  |  |
| 11. Define Encryption and Decryption?       |                   | 23. Discuss about the Message Authentication?                             |                  |  |
| 12. What is key and its types?              |                   |                                                                           |                  |  |
| 13. List out the types of substitution te   | chniques?         | 24. Discuss about the IP Security?                                        |                  |  |
| 14. What is cryptography?                   |                   | YYYY                                                                      |                  |  |